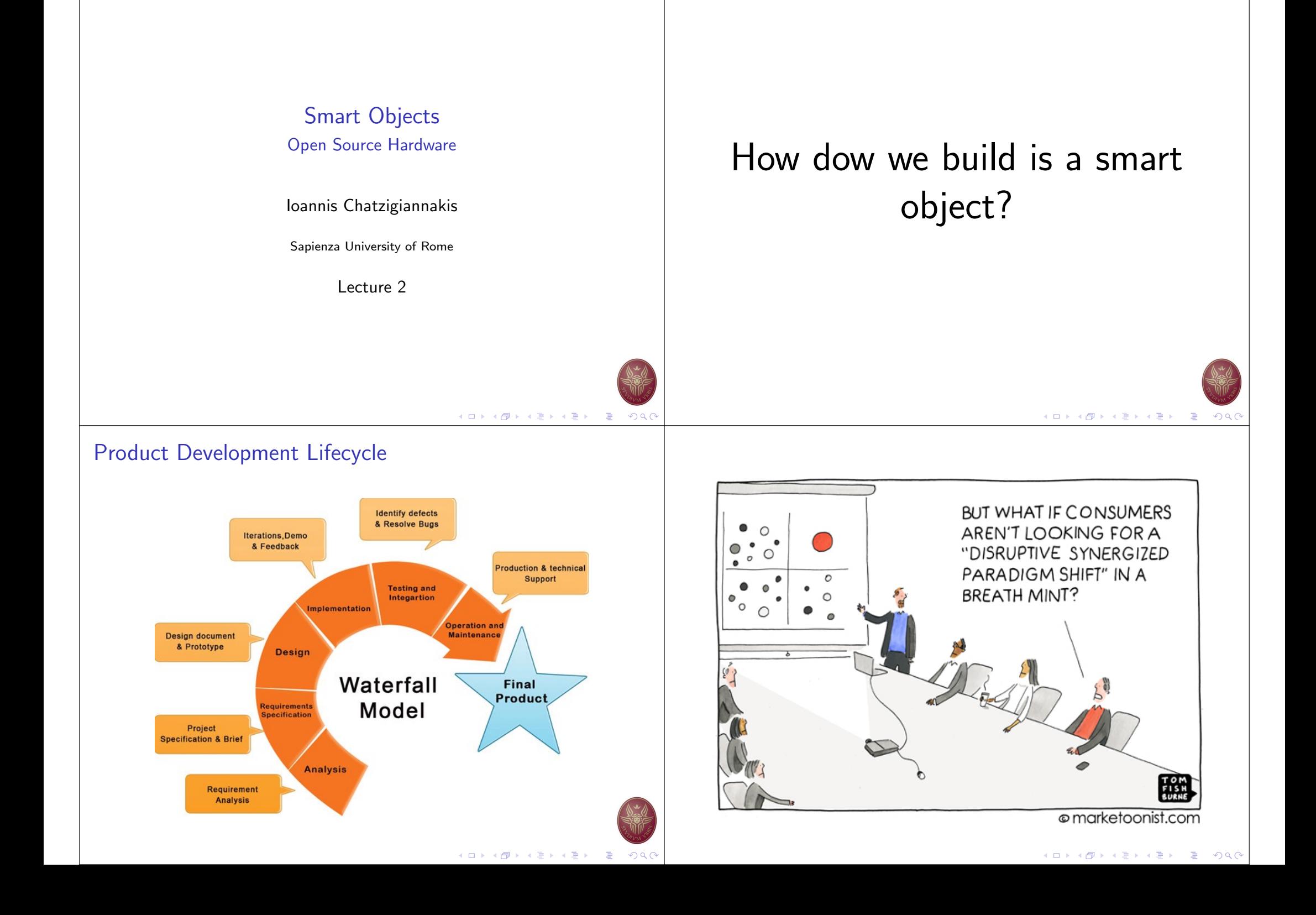

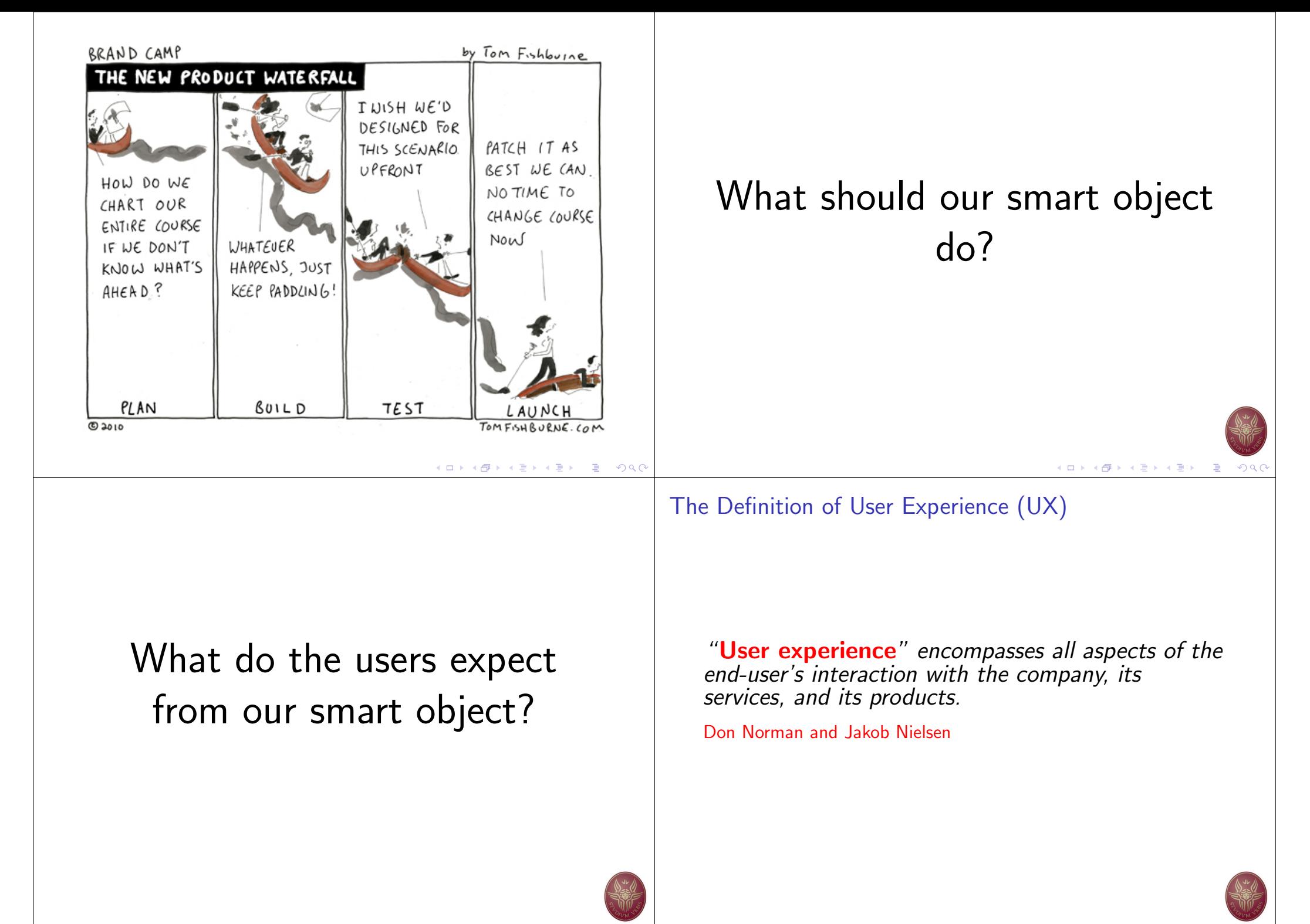

K □ ▶ K @ ▶ K 할 ▶ K 할 ▶ ( 할 ) ⊙Q (

**K ロ ▶ K 御 ▶ K 君 ▶ K 君 ▶ │ 君│ め Q (** 

# The Definition of User Experience (UX)

- $\blacktriangleright$  Meet the exact needs of the customer
- without fuss or bother
- $\blacktriangleright$  Next comes simplicity and elegance: produce products that are a joy to own, a joy to use.
- $\blacktriangleright$  ... goes far beyond giving customers what they say they want
- $\blacktriangleright$  ... go beyond checklist of features

The Definition of User Experience (UX)

"In order to achieve high-quality user experience in a company's offerings there must be a seamless merging of the services of multiple disciplines, including engineering, marketing, graphical and industrial design, and interface design."

Don Norman and Jakob Nielsen

# How dow we build is a smart object?

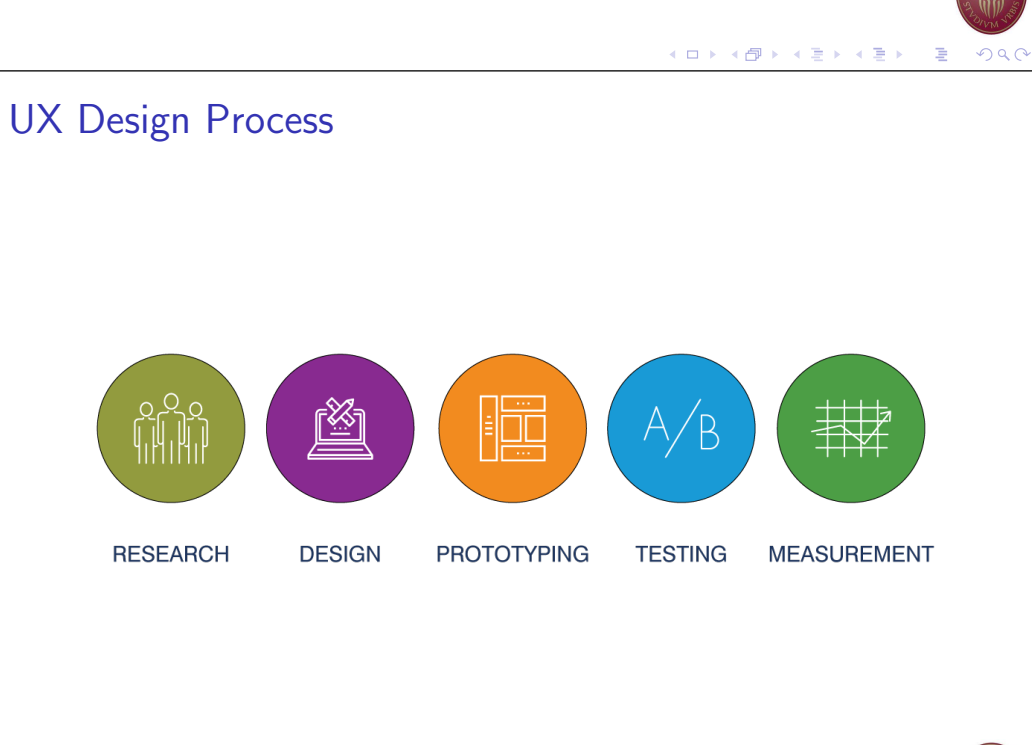

メロトメ団 トメミトメミト 三重

メロトメ 御 トメ 君 トメ 君 トー 君

K ロ K K 個 K K 전 B K X 편 K 및 M Y Q Q C

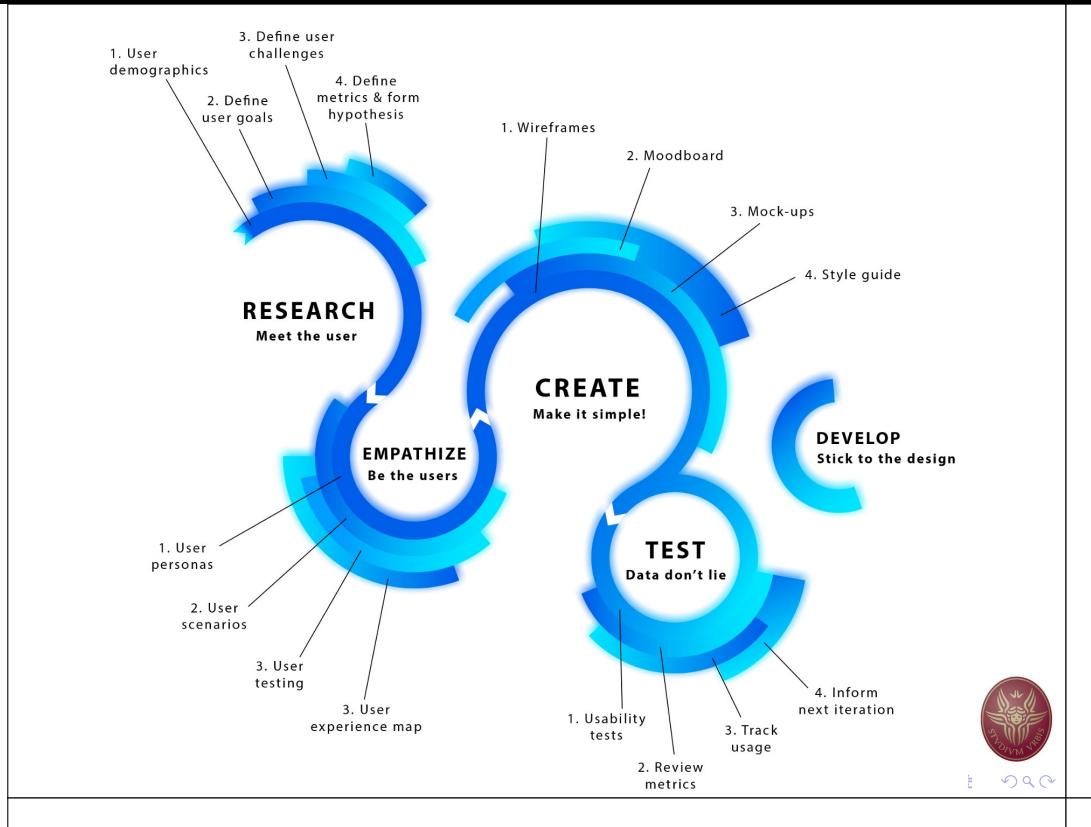

## The need for a prototyping process

- $\blacktriangleright$  Need to interact with users.
- $\blacktriangleright$  Tangible objects convey more than story boards & wireframes.
- $\blacktriangleright$  Mock-ups are a first important step.
	- ▶ Need for fast & low-cost mock-ups
	- $\triangleright$  3D printing
- $\blacktriangleright$  How can we add some basic functionality ?
	- $\blacktriangleright$  Need for interactive mock-ups
	- Developing hardware prototypes require electrical engineers ?
	- ▶ Open Source Hardware.

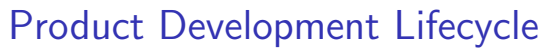

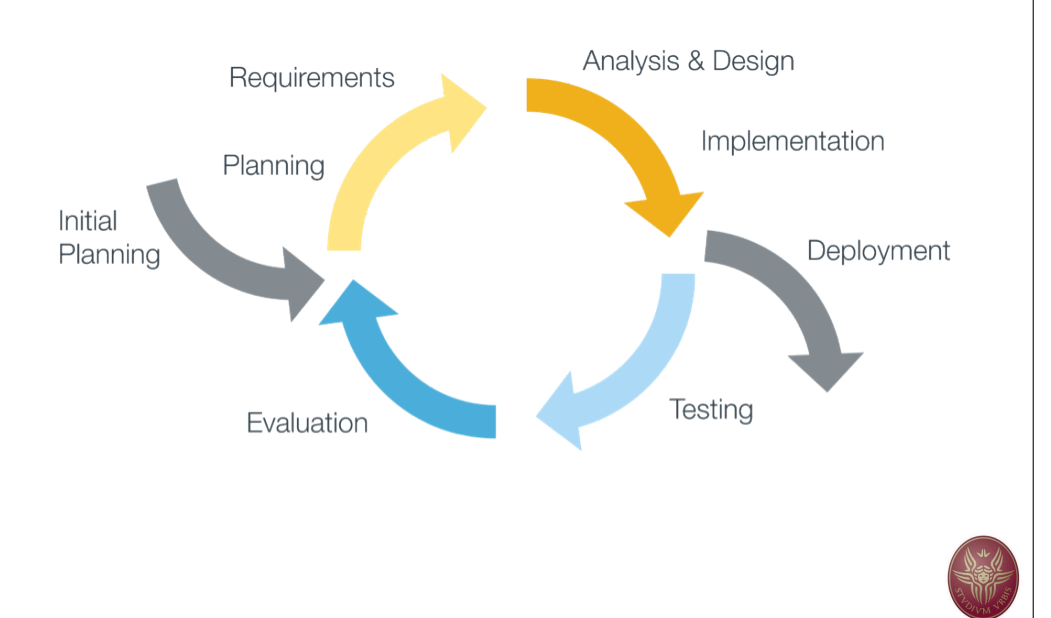

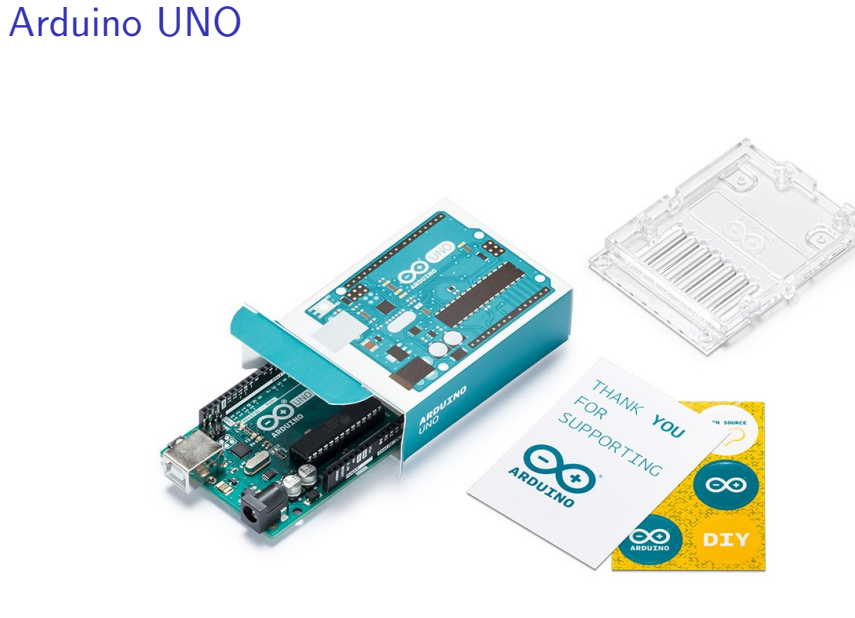

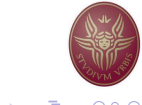

**Kロト K部 K K B K K B K Y D K O K C** 

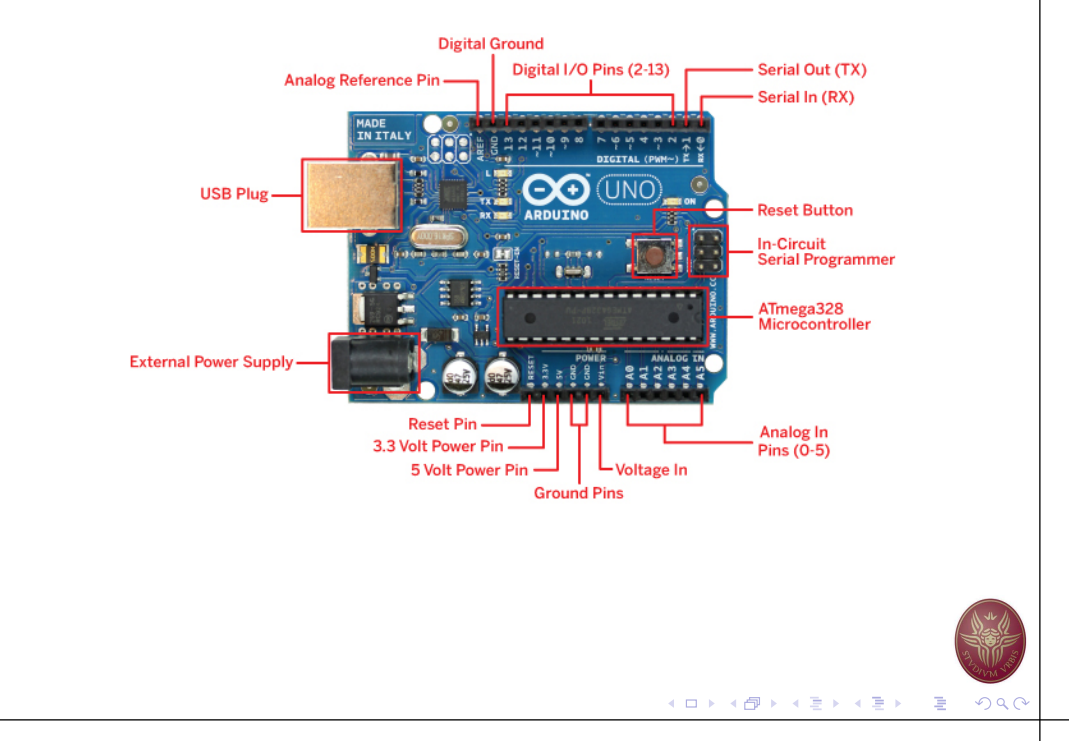

# Sense-Think-Act Paradigm

Sense-Think-Act is a popular interaction paradigm

- 1. Sense observe the environment
- 2. Think based on the observasion, make a decision
- 3. Act based on the decision, perform some action(s)

# Arduino UNO **Arduino UNO Arduino UNO** components

- USB Plug:
	- 1. Power Arduino
- 2. Exchange Data with PC
- 3. Receive new program

### External Power Supply:

- 1. Recommended: 7 . . . 12  $\vee$
- 2. Limit: 6 . . . 20 V

ATmega328P Microcontroller:

- 1. 32KBytes FLASH (program)
- 2. 1KBytes EEPROM
- 3. 2KBytes Internal SRAM
- 4. Clock:  $16MHz$  ( $\simeq 20$

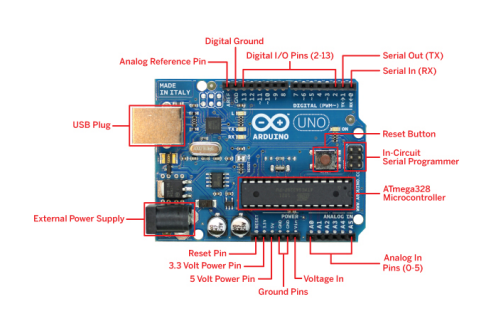

### Input/Output:

- 1. 14 Digital I/O
- 2. 6 PWM Digital
- 3. 6 Analog Inputs

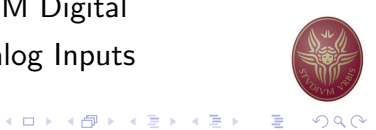

# Sense-Think-Act: Physical Computing

Almost all systems that use physical computing will have a combination of the following

- 1. Sense  $\rightarrow$  Input signal/informing going into the boards
	- **Buttons Switches, Light Sensors, Flex Sensors, Humidity** Sensors, Temperature Sensors . . .
	- Internet Services (next semester)
- 2. Think  $\rightarrow$  Processing processing of input, internal processing, decision making
- 3. Act  $\rightarrow$  Output signal/information going out of the boards
	- ▶ LEDs, DC motor, servo motor, a piezo buzzer, relay, an RGB  $IED...$
	- Internet Services (next semester)

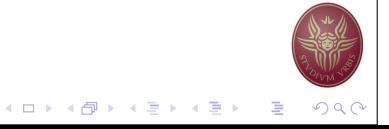

 $(1 - 1)$   $(1 - 1)$   $(1 - 1)$   $(1 - 1)$   $(1 - 1)$   $(1 - 1)$   $(1 - 1)$   $(1 - 1)$   $(1 - 1)$   $(1 - 1)$   $(1 - 1)$  $\eta$ a

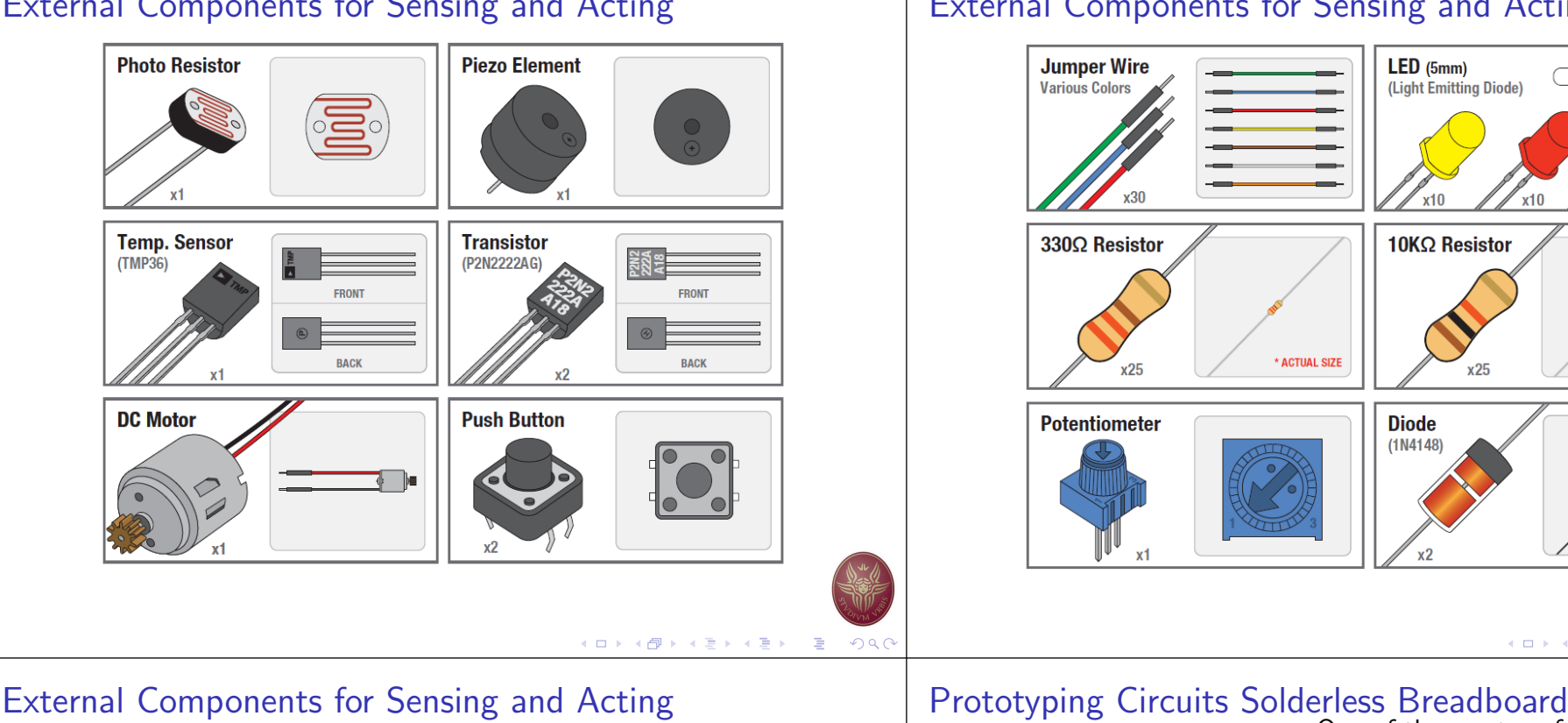

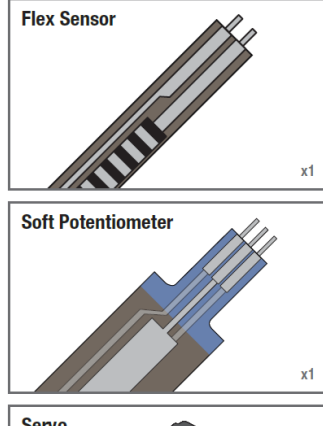

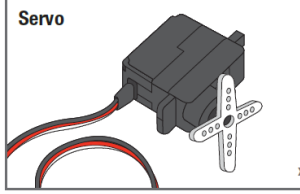

# External Components for Sensing and Acting **External Components for Sensing and Acting**

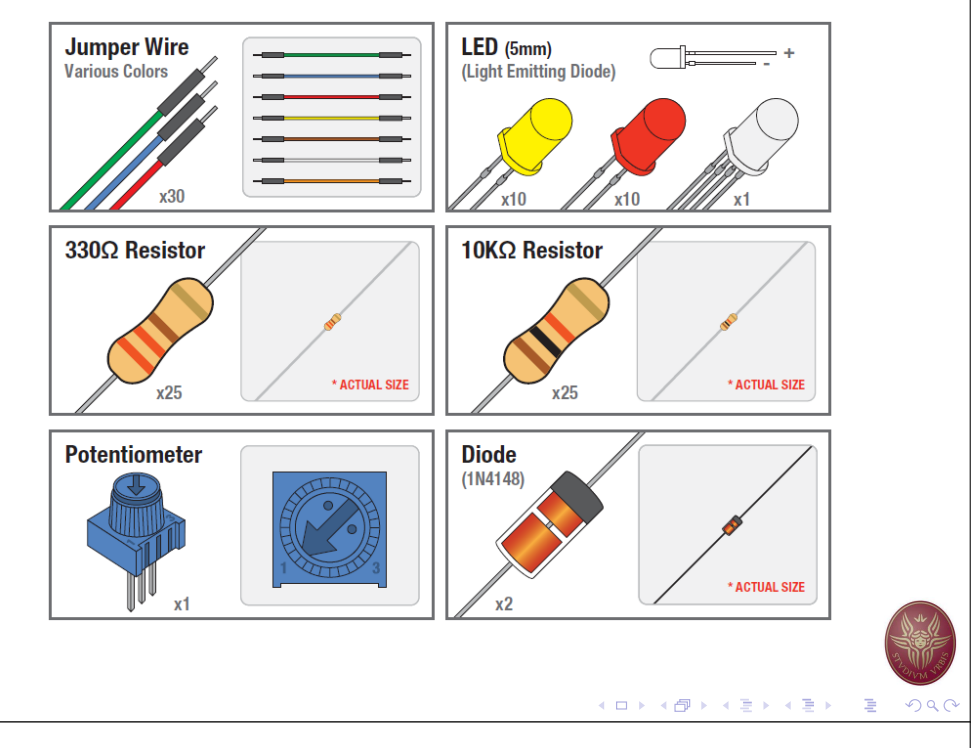

# One of the most useful tool.

**Breadboard Standard Solderless (Color may vary) MARKE** 自由英国宣 1130 1131 1132 113 **CONSULATION** 国国国国国<br>国国国国国 /日口页页页 国具国国国 s ए ए ए ए ए , EBBEE 1 6 6 6 6 6 **BBEER** , 百百百百百 国国国国国<br>国国国国国<br>国国国国国 開 网页页页页 11日口口口口 68888 000000 面面 6日回回回日 **BHMMMM** MMMMM 国国国国国<br>国国国国国 單口 2 日日页页页 网络真菌属2 **ORRHER** MMMMM<sub>2</sub> 自国国国国<br>日本国国国 25日日日日日 同同目同日2 田田 日<u>日日日日</u>28<br>日日日日日28 **ENEL**  $\begin{tabular}{|c|c|c|} \hline 28 & \hline 6 & \hline 6 & \hline 6 & \hline 6 & \hline 6 & \hline 6 & \hline 6 & \hline 7 & \hline 7 & \hline 8 & \hline 9 & \hline 6 & \hline 7 & \hline 8 & \hline 9 & \hline 9 & \hline 9 & \hline 9 & \hline 9 & \hline 9 & \hline 9 & \hline 9 & \hline 9 & \hline 9 & \hline 9 & \hline 9 & \hline 9 & \hline 9 & \hline 9 & \hline 9 & \hline 9 & \hline 9 & \hline 9 & \$ 回回目回耳28  $\begin{array}{|c|c|}\n\hline\n\text{Hilling 120} \\
\hline\n\text{Hilling 20} \\
\hline\n\end{array}$  $x1$ 

- $\blacktriangleright$  A breadboard is easier than soldering
- $\blacktriangleright$  A lot of those little holes are connected, which ones?
- $\blacktriangleright$  Sometimes breadboards break

Each row (horiz.) of 5 holes are connected.

Vertical columns called power bus are connected vertically

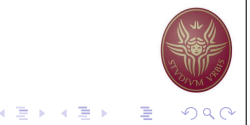

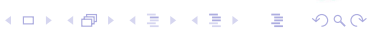

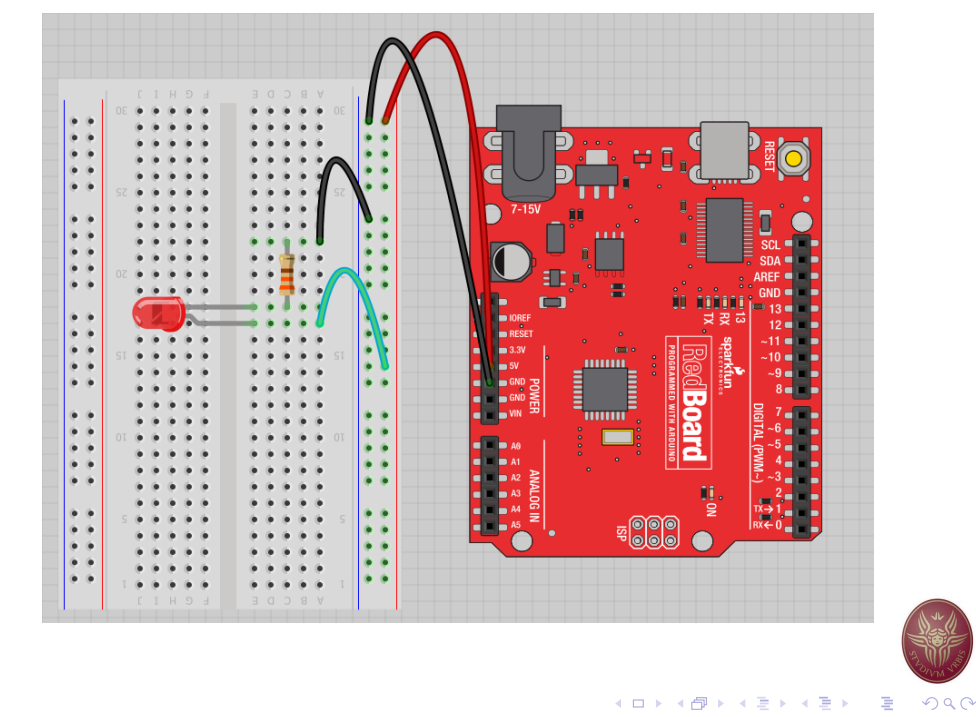

# A Simple Example Type of External Components

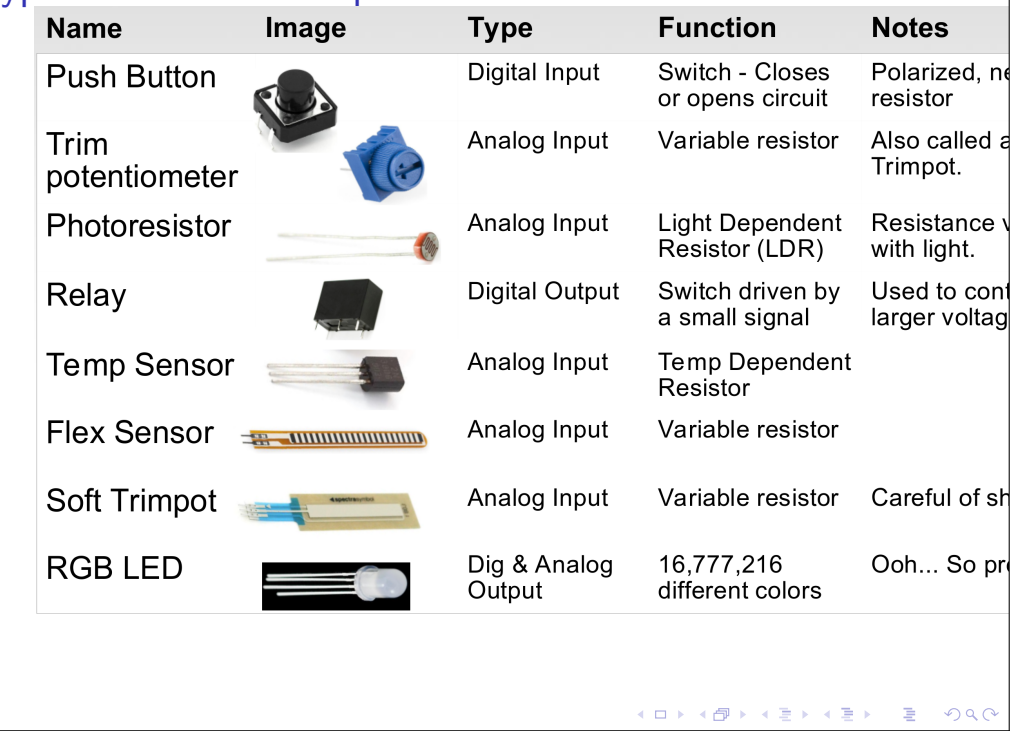

# Analog vs Digital Input/Output

Microcontrollers are digital devices

- ▶ ON or OFF
- $\blacktriangleright$  Digital signals are discrete
- $\blacktriangleright$  Analog signals are anything that can be a full range of values.
- ▶ Discrete NOT continuous

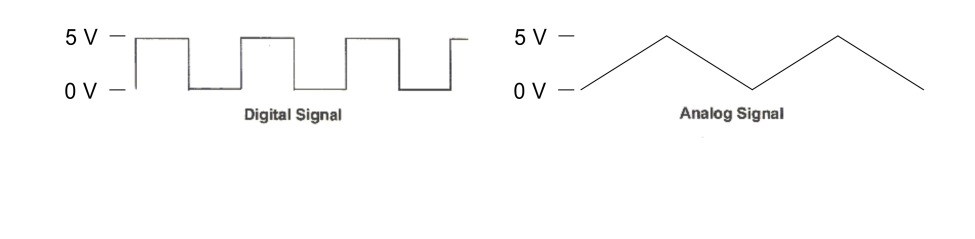

K ロ K K 레 K K B K X B K X B X Y Q Q G

# Converting Analog value to Digital

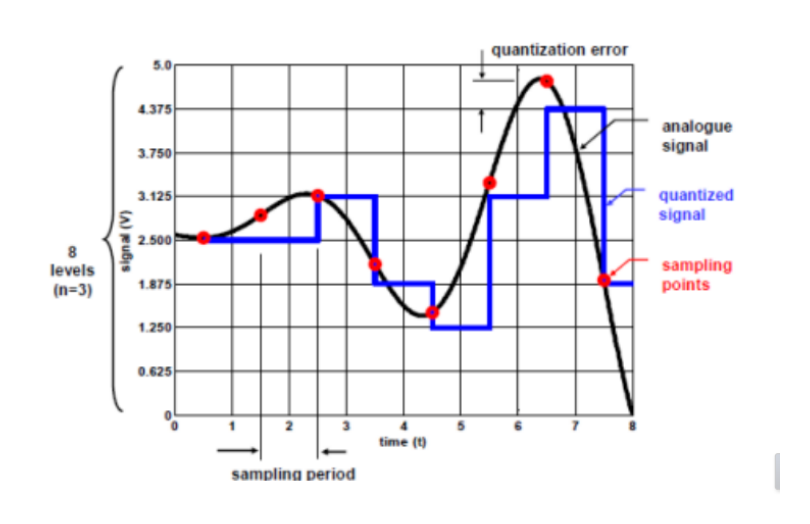

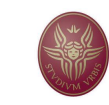

# ADC – Analog to Digital Converter

- 1. contains 6 pins for ADC
- 2. 10-bit analog to digital converter
- 3. Maps input voltages 0 . . . 5 volts  $\rightarrow$  number between 0 . . . 1023

# $2.5V$  $5V$ **Input Voltage Digital Output** 127 255 K ロ K K @ K K 할 K K 할 X T 할 X 10 Q Q Q

# A Smart Dekstop Lamp: A simplified schema

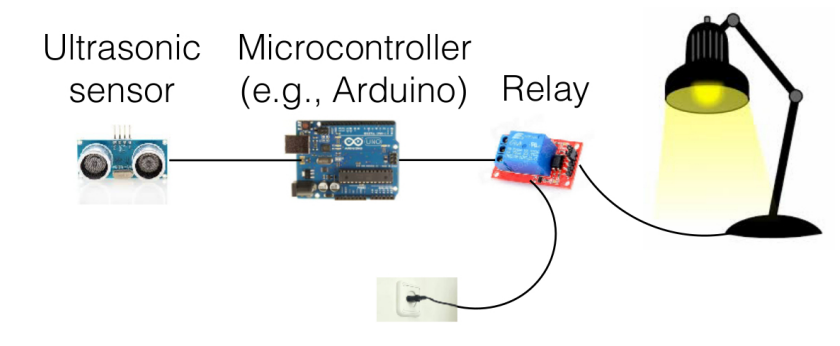

- $\blacktriangleright$  The ultrasonic sensor measures the distance to the closest object
- $\blacktriangleright$  Arduino reads the measurement
- If the distance is small enough, Arduino switches the relay on
- $\blacktriangleright$  The relay lets the current flow and the lamp switch on
- If the distance is large, Arduino switches the relay off
- $\triangleright$  The relay interrupts the current flow and the lamp switches of

#### 4 ロ ト 4 団 ト 4 ヨ ト 4 ヨ ト - ヨ - 10 9 Q C

# A Smart Dekstop Lamp

- $\blacktriangleright$  Motion-controlled Lamp
- $\triangleright$  User is approaching turn on lights.
- $\triangleright$  No user present turn off lights.
- $\blacktriangleright$  How do we sense if user is present?
- $\blacktriangleright$  Multiple ways
- ▶ One possible way: Ultrasonic Sensor  $(Cost: 4 \in)$
- $\blacktriangleright$  How do we switch on/off the lamp?
- $\blacktriangleright$  Multiple ways
- $\triangleright$  One possible way: Relay (Cost:  $2 \in$ )

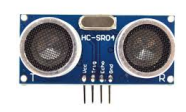

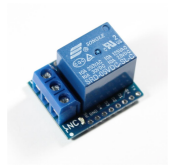

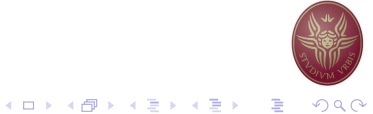

# Many possibilities

- $\triangleright$  Change Relay  $\rightarrow$  Servo
- $\blacktriangleright$  Multiple Relays
- $\blacktriangleright$  Multiple Ultrasonic Sensors
- $\blacktriangleright$  ...

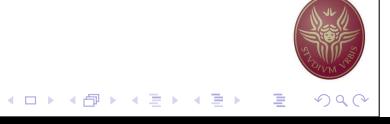

# Different Arduino Boards **Open Source Hardware**

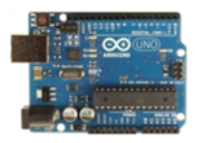

Arduino Uno

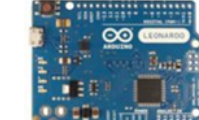

Arduino Leonardo

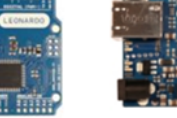

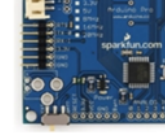

Arduino Pro

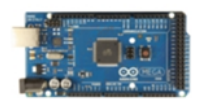

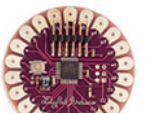

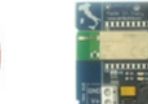

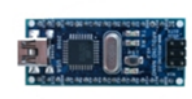

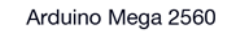

Arduino LilyPad

Arduino BT

Arduino Ethernet

Arduino Nano

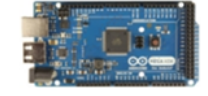

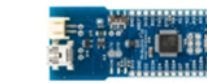

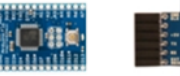

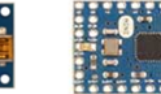

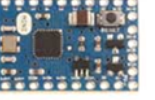

Arduino Mega ADK

Arduino Fio **USB/Serial Light Adapter** 

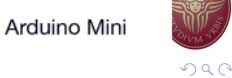

# **MicroBit**

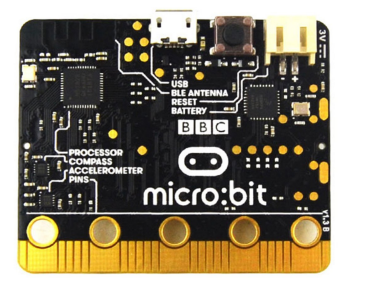

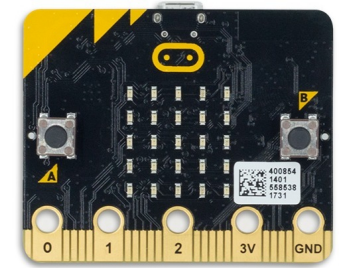

- $\triangleright$  designed by the BBC for use in computer education in the UK
- $\blacktriangleright$  teach broad audience how to program
- $\blacktriangleright$  targeting schools & K-12

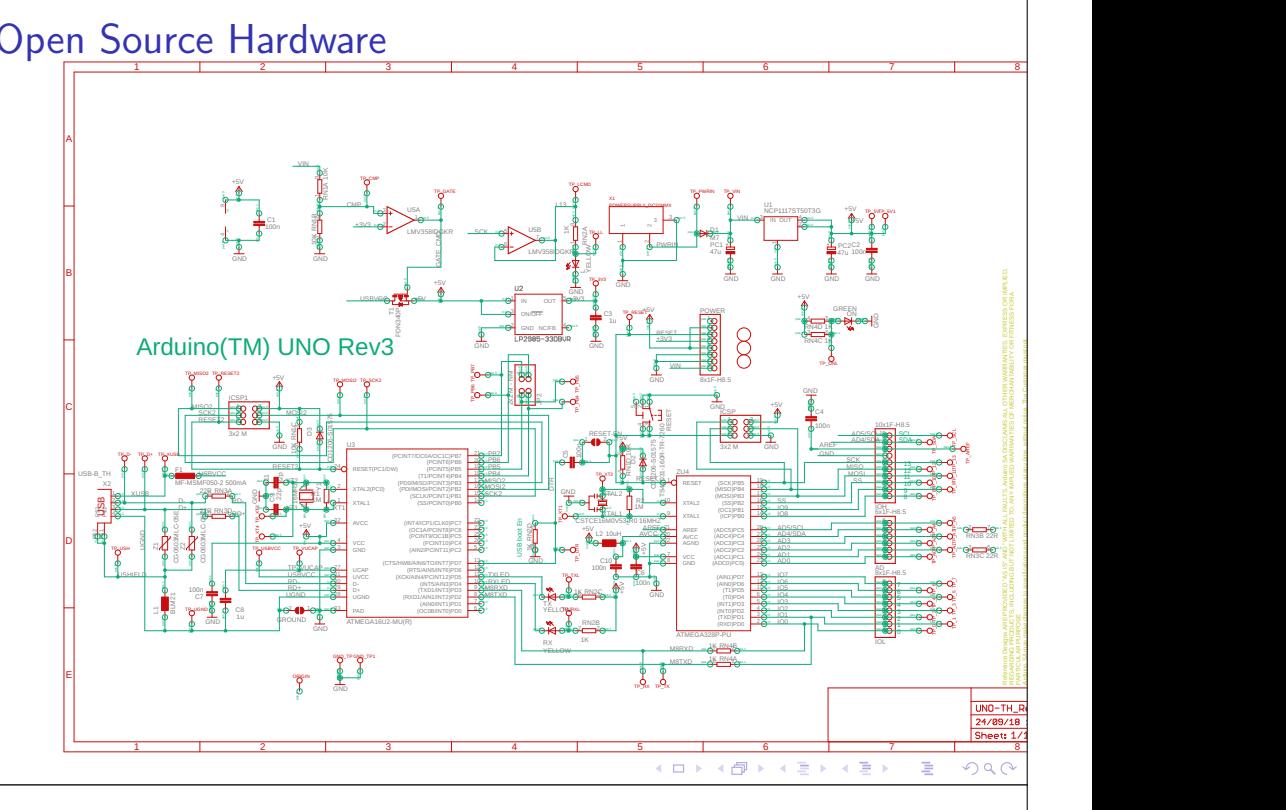

# MicroBit - Components

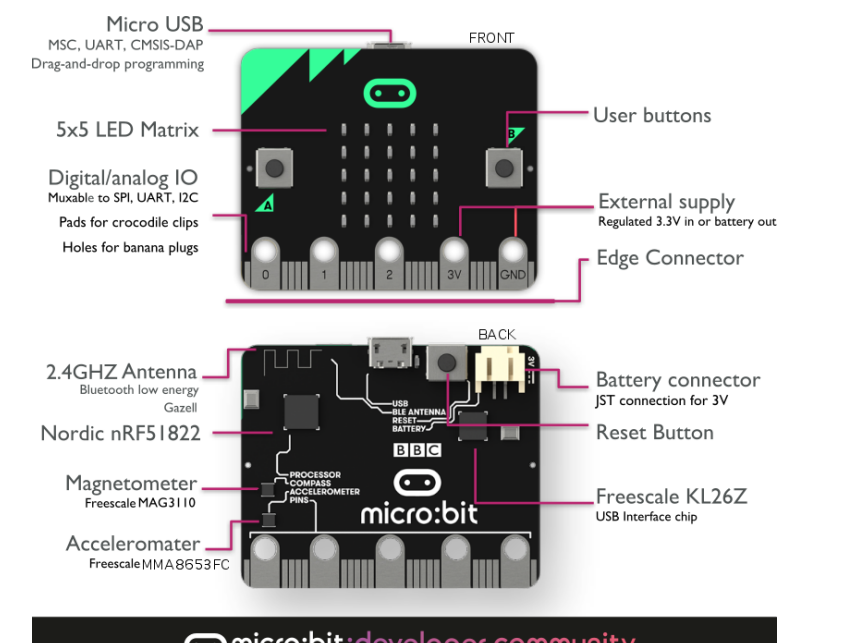

### micro:bit:developer community

**K ロ ▶ K @ ▶ K 할 ▶ K 할 ▶ ① 할 → ① 익 0** 

KID KARA KE KE KE A DAQ

# MicroBit - Micro Code Environment MicroBit – Details

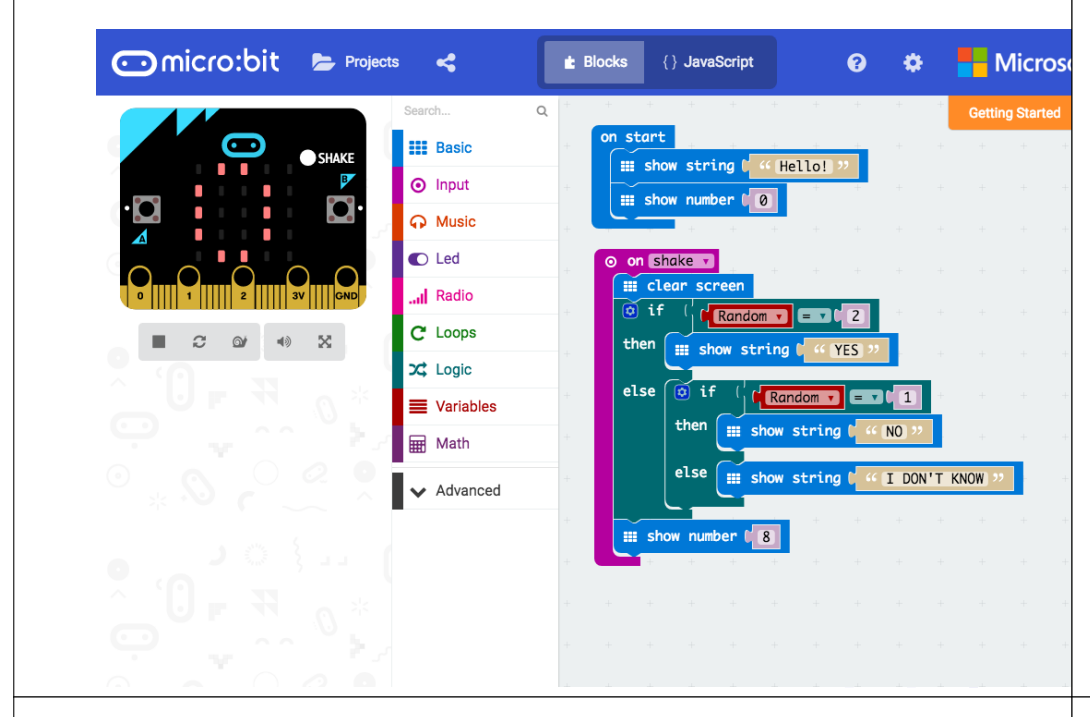

Micro USB Plug

- **I** Power
- $\blacktriangleright$  Program

nRF51822 ARM Cortex-M0:

- 1. 256KBytes FLASH (program)
- 2. 16KBytes Internal SRAM
- 3. Clock: 16MHz
- 4. Bluetooth LE

3-axis accelerometer sensor

25 LEDs in a 55 array

## Cost: 27  $\in$

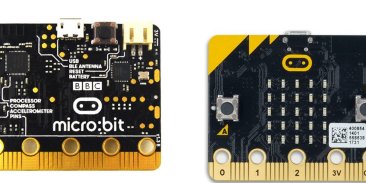

Input/Output:

- 1. 17 Digital I/O
- 2. 3 PWM Digital
- 3. 6 Analog Inputs
- 4. SPI
- 5. I2C
- 6. 2 Buttons

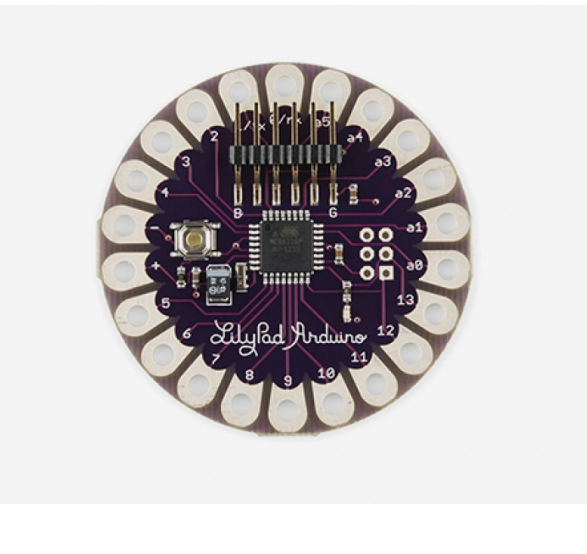

**K ロ ▶ K @ ▶ K 할 ▶ K 할 ▶ ① 할 → ① 익 0** 

# LilyPad Arduino LilyPad Arduino – Components

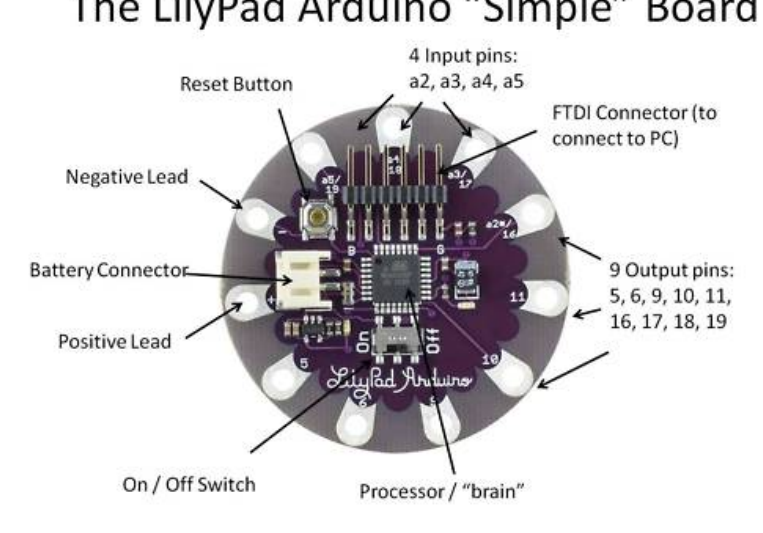

The LilyPad Arduino "Simple" Board

K ロ ▶ K @ ▶ K 할 ▶ K 할 ▶ → 할 → 9 Q Q

**Kロト K部 K K B K K B K Y D K O K C** 

# LilyPad Arduino – Details

FTDI connector

 $\triangleright$  USB Plug

LiPo charger/power Supply

### ATmega168 Microcontroller:

- 1. 16KBytes FLASH (program)
- 2. 1KBytes Internal SRAM
- 3. Clock: 32MHz

### Cost:  $18 \in$

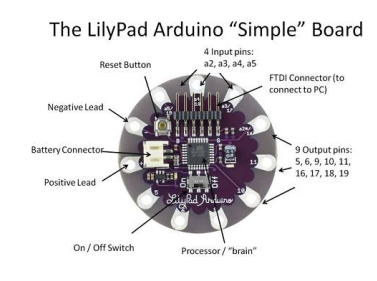

- Input/Output:
	- 1. 14 Digital I/O
	- 2. 6 PWM Digital
	- 3. 6 Analog Inputs

# Arduino/Genuino 101

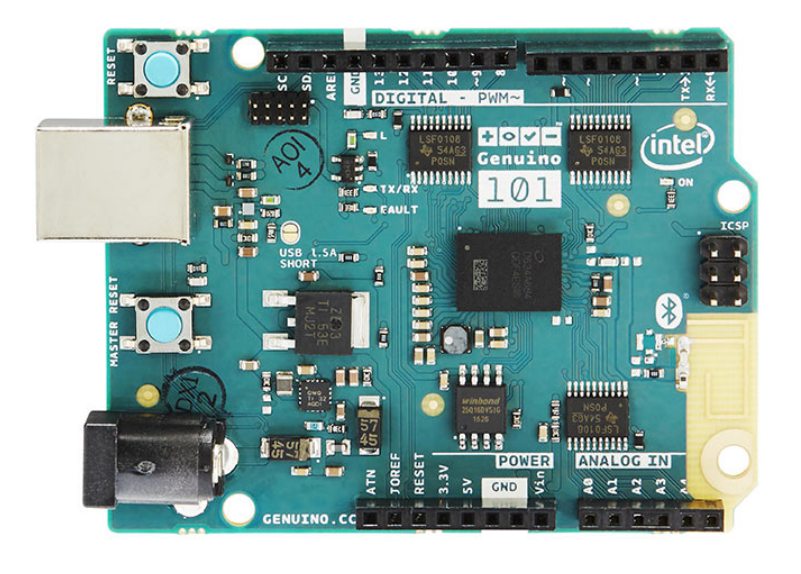

K ロ K K 個 K K 전 B K 제 편 K 및 M M Q Q G

# Arduino/Genuino 101 – Components | Arduino/Genuino 101 – Details

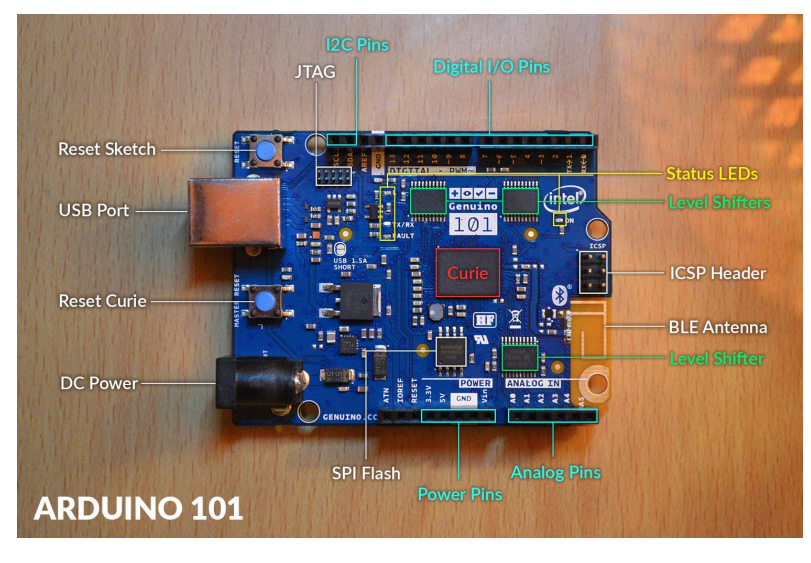

### USB Plug External Power Supply:

 $\blacktriangleright$  Similar to Arduino Uno

Intel Curie Microcontroller:

- 1. 196KBytes FLASH (program)
- 2. 24KBytes Internal SRAM
- 3. Clock: 32MHz
- 4. Bluetooth LE
- 5. 6-axis
	- accelerometer/gyro
- 6. Neural Network Pattern Matching Engine

#### Cost: 40\$

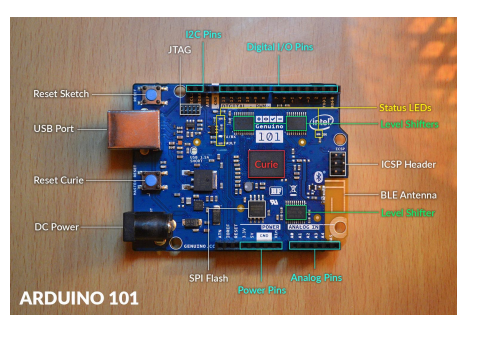

K ロ K K B K K B X X B X X G X O Q O

Input/Output:

- 1. 14 Digital I/O
- 2. 4 PWM Digital
- 3. 6 Analog Inputs

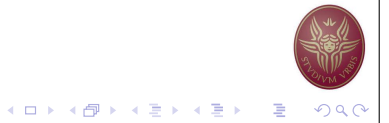

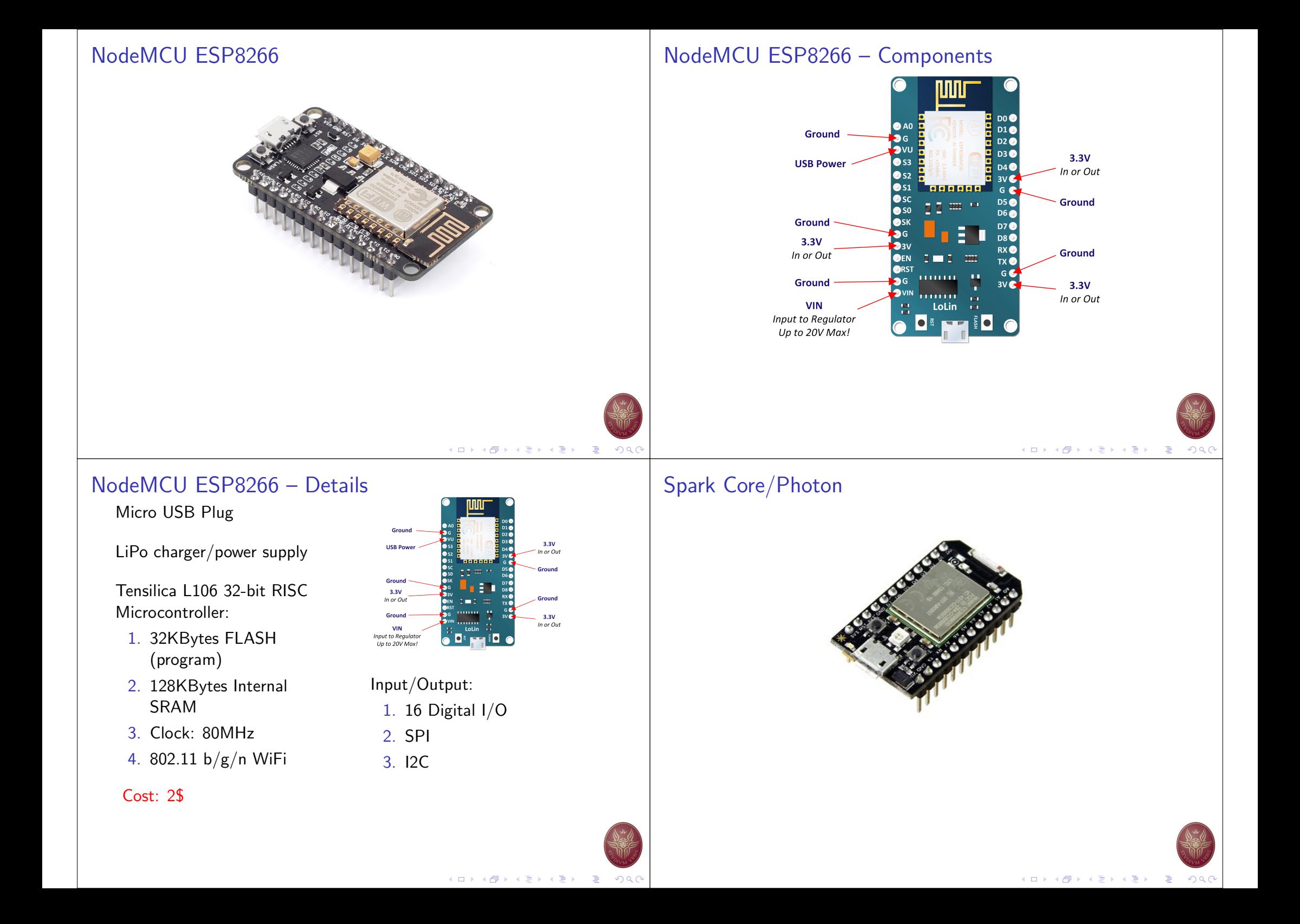

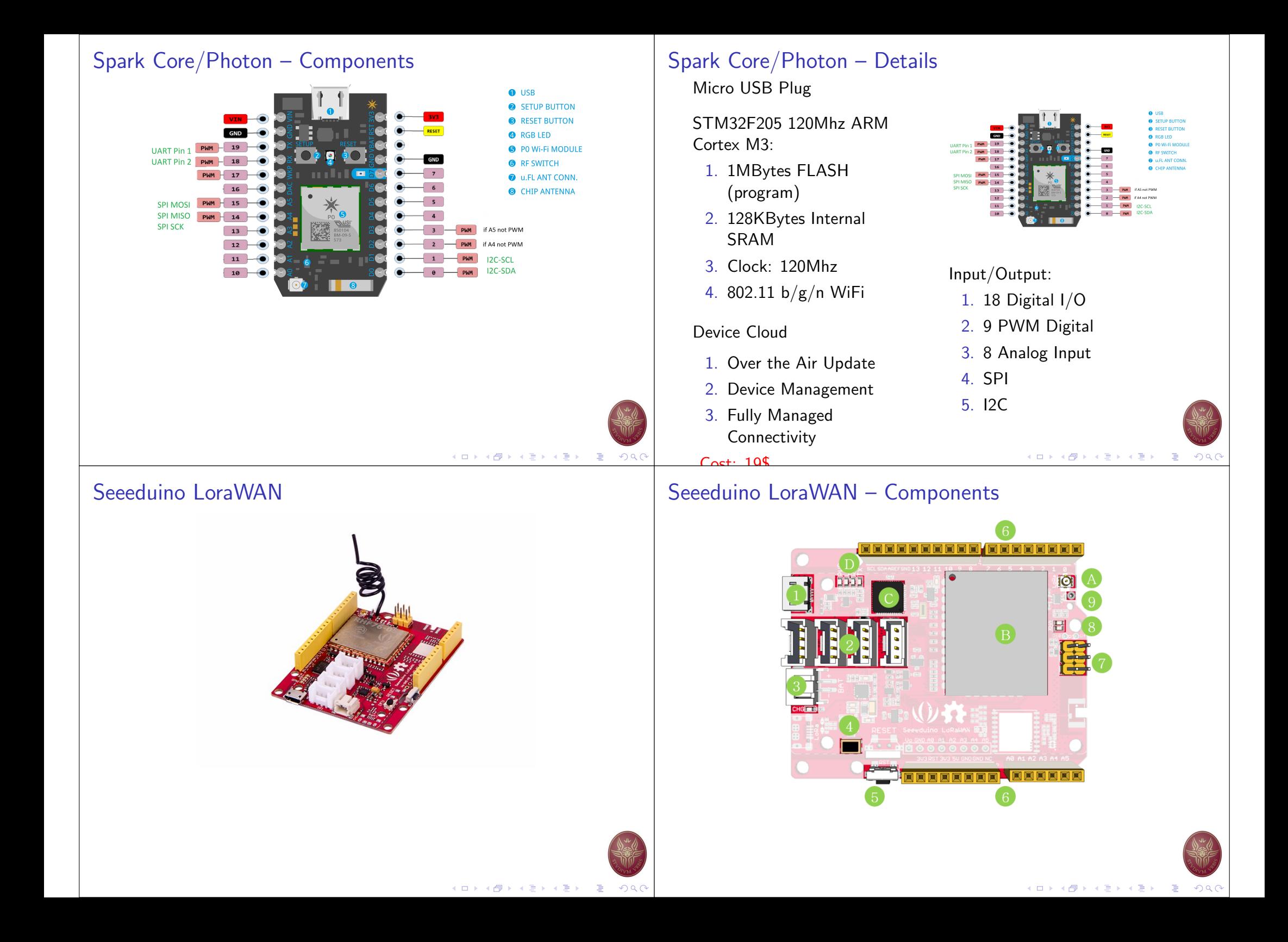

## Seeeduino LoraWAN – Details

Micro USB Plug

JST2.0 Lipo battery input

ATSAMD21G18 32-Bit ARM Cortex M0+:

- 1. 256KBytes FLASH (program)
- 2. 32KBytes Internal SRAM

3. Clock: 48Mhz

LoRaWAN

GPS Receiver Cost: 49\$

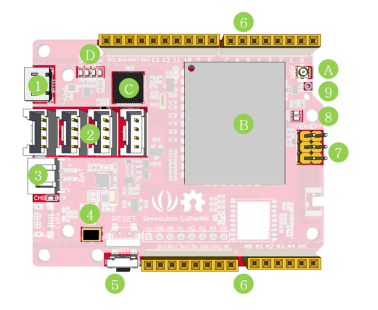

Input/Output:

- 1. 20 Digital I/O
- 2. 1 PWM Digital
- 3. 6 Analog Input
- 4. 4 Grove Connectors

# **K ロ ▶ K 御 ▶ K 碧 ▶ K 碧 ▶ │ 碧 │ ◆ 9 Q 0**

# Raspberry Pi – Components Raspberry Pi – Details

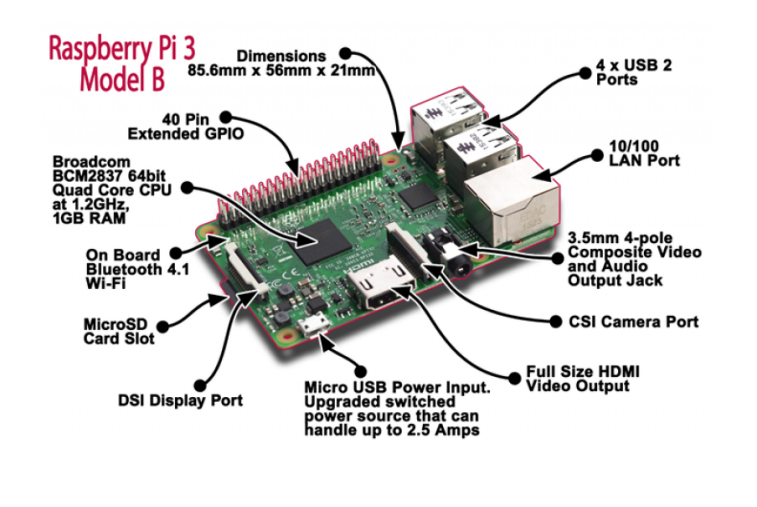

Broadcom BCM2837  $4 \times$  ARM Cortex-A53:

- 1. 1GB SDRAM
- 2. Clock: 1.2GHz

Storage: microSD

#### **Networking**

Raspberry Pi

- 1. 10/100 Ethernet
- 2. 2.4GHz 802.11n
- 3. Bluetooth LE

GPU: Broadcom VideoCore IV @ 400 MHz Cost:  $366$ 

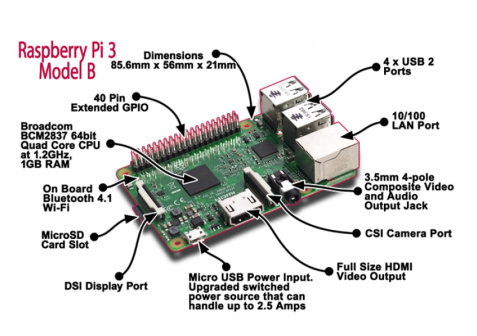

K ロ K K @ K K 통 K K 통 K ( B K Y Q Q C

#### Input/Output:

- 1. 40 GPIO
- 2. HDMI
- 3. Audio
- 4. 4 USB

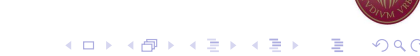

# Assignment  $#1$

- $\blacktriangleright$  Preparatory step for your prototype
- $\triangleright$  Browse the web to learn about Arduino project
- $\blacktriangleright$  Make a list of all the capabilities you encounter
	- $\triangleright$  e.g., can sense light, can rotate wheel, can switch light on, etc.
	- $▶$  useful  $→$  you will learn about available features
- $\blacktriangleright$  Think of a Smart Product
	- $\blacktriangleright$  In terms of Sense-Think-Act
	- $\blacktriangleright$  What Input/Sensors do you need?
	- $\triangleright$  What Output/Actuators you could use?

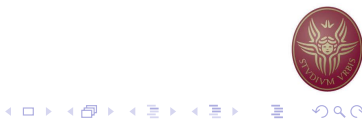

## Further Reading

- 1. Usability 101: Introduction to Usability
	- https://www.nngroup.com/articles/usability-101-introduction-to-usability/
- 2. Geoffrey Moore: Crossing the Chasm
- 3. Make: Magazine https://makezine.com/
- 4. Instructables https://www.instructables.com/
- 5. Hackster
	- https://www.hackster.io/
- 6. Adafruit https://www.adafruit.com/
- 7. Seeedstudio https://www.seeedstudio.com/
- 8. Sparkfun
	- https://www.sparkfun.com/
- 9. Getting Started with the Arduino/Genuino 101 https://www.arduino.cc/en/Guide/Arduino101

メロトメ 御 メメ モトメ 差 メーモ

 $QQ$